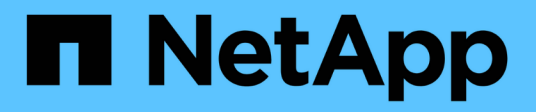

## **Requisiti di configurazione e considerazioni** ONTAP 9

NetApp April 24, 2024

This PDF was generated from https://docs.netapp.com/it-it/ontap/smb-hyper-v-sql/licensing-requirementsconcept.html on April 24, 2024. Always check docs.netapp.com for the latest.

# **Sommario**

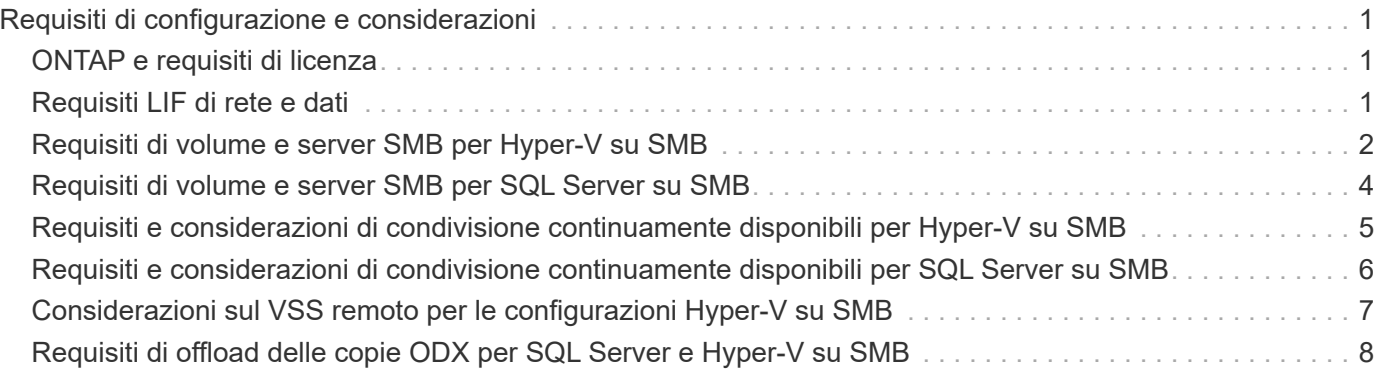

# <span id="page-2-0"></span>**Requisiti di configurazione e considerazioni**

# <span id="page-2-1"></span>**ONTAP e requisiti di licenza**

Quando si creano soluzioni SQL Server o Hyper-V su PMI, è necessario conoscere alcuni requisiti di licenza e ONTAP per operazioni senza interruzioni su SVM.

### **Requisiti di versione di ONTAP**

• Hyper-V su SMB

ONTAP supporta operazioni senza interruzioni sulle condivisioni SMB per Hyper-V in esecuzione su Windows 2012 o versioni successive.

• SQL Server su SMB

ONTAP supporta operazioni senza interruzioni su condivisioni SMB per SQL Server 2012 o versioni successive in esecuzione su Windows 2012 o versioni successive.

Per informazioni aggiornate sulle versioni supportate di ONTAP, Windows Server e SQL Server per operazioni senza interruzioni sulle condivisioni SMB, consulta la matrice di interoperabilità.

["Tool di matrice di interoperabilità NetApp"](https://mysupport.netapp.com/matrix)

#### **Requisiti di licenza**

Sono necessarie le seguenti licenze:

- CIFS
- FlexClone (solo per Hyper-V su SMB)

Questa licenza è necessaria se si utilizza VSS remoto per i backup. Il servizio di copia shadow utilizza FlexClone per creare copie point-in-time dei file che vengono poi utilizzate durante la creazione di un backup.

Una licenza FlexClone è opzionale se si utilizza un metodo di backup che non utilizza Remote VSS.

La licenza FlexClone è inclusa in ["ONTAP uno".](https://docs.netapp.com/us-en/ontap/system-admin/manage-licenses-concept.html#licenses-included-with-ontap-one) Se non si dispone di ONTAP ONE, è necessario ["verificare](https://docs.netapp.com/us-en/ontap/system-admin/manage-license-task.html) [che le licenze richieste siano installate",](https://docs.netapp.com/us-en/ontap/system-admin/manage-license-task.html) e, se necessario, ["installarli"](https://docs.netapp.com/us-en/ontap/system-admin/install-license-task.html).

# <span id="page-2-2"></span>**Requisiti LIF di rete e dati**

Quando si creano configurazioni SQL Server o Hyper-V su SMB per operazioni senza interruzioni, è necessario conoscere alcuni requisiti LIF di rete e dati).

#### **Requisiti del protocollo di rete**

- Sono supportate le reti IPv4 e IPv6.
- È richiesto SMB 3.0 o versione successiva.

SMB 3.0 offre le funzionalità necessarie per creare le connessioni SMB continuamente disponibili necessarie per offrire operazioni senza interruzioni.

• I server DNS devono contenere voci che associano il nome del server CIFS agli indirizzi IP assegnati ai file LIF dei dati sulla macchina virtuale di storage (SVM).

I server applicativi Hyper-V o SQL Server in genere effettuano più connessioni su più file di dati LIF quando accedono a macchine virtuali o file di database. Per una corretta funzionalità, i server applicazioni devono stabilire connessioni SMB multiple utilizzando il nome del server CIFS invece di effettuare connessioni multiple a più indirizzi IP univoci.

Il server Witness richiede inoltre l'utilizzo del nome DNS del server CIFS invece di singoli indirizzi IP LIF.

A partire da ONTAP 9.4, è possibile migliorare il throughput e la tolleranza agli errori per Hyper-V e SQL Server sulle configurazioni SMB attivando SMB multicanale. A tale scopo, è necessario implementare più NIC 1G, 10G o superiori nel cluster e nei client.

#### **Requisiti Data LIF**

• La SVM che ospita l'application server sulla soluzione SMB deve avere almeno un LIF di dati operativi su ogni nodo del cluster.

Le LIF dei dati SVM possono eseguire il failover su altre porte dati all'interno del cluster, inclusi i nodi che attualmente non ospitano dati a cui accedono i server applicazioni. Inoltre, poiché il nodo di controllo è sempre il partner SFO di un nodo a cui è connesso l'application server, ogni nodo del cluster è un potenziale nodo di controllo.

• I file LIF dei dati non devono essere configurati per il ripristino automatico.

Dopo un takeover o un evento di giveback, è necessario ripristinare manualmente le LIF dei dati alle porte home.

• Tutti gli indirizzi IP LIF dei dati devono avere una voce nel DNS e tutte le voci devono essere risolte nel nome del server CIFS.

I server applicazioni devono connettersi alle condivisioni SMB utilizzando il nome del server CIFS. Non è necessario configurare i server applicazioni per effettuare connessioni utilizzando gli indirizzi IP LIF.

• Se il nome del server CIFS è diverso dal nome SVM, le voci DNS devono essere risolte nel nome del server CIFS.

### <span id="page-3-0"></span>**Requisiti di volume e server SMB per Hyper-V su SMB**

Quando si creano configurazioni Hyper-V su SMB per operazioni senza interruzioni, è necessario conoscere alcuni requisiti di volume e server SMB.

#### **Requisiti dei server SMB**

• SMB 3.0 deve essere attivato.

Questa opzione è attivata per impostazione predefinita.

• L'opzione predefinita del server CIFS dell'utente UNIX deve essere configurata con un account utente

UNIX valido.

I server applicazioni utilizzano l'account del computer quando creano una connessione SMB. Poiché tutti gli accessi SMB richiedono che l'utente Windows si meda correttamente a un account utente UNIX o all'account utente UNIX predefinito, ONTAP deve essere in grado di mappare l'account del computer dell'application server all'account utente UNIX predefinito.

• I riferimenti automatici dei nodi devono essere disattivati (questa funzionalità è disattivata per impostazione predefinita).

Se si desidera utilizzare riferimenti automatici ai nodi per l'accesso a dati diversi dai file macchina Hyper-V, è necessario creare una SVM separata per tali dati.

• L'autenticazione Kerberos e NTLM deve essere consentita nel dominio a cui appartiene il server SMB.

ONTAP non annuncia il servizio Kerberos per il VSS remoto; pertanto, il dominio deve essere impostato su Consenti NTLM.

• La funzionalità di copia shadow deve essere attivata.

Questa funzionalità è attivata per impostazione predefinita.

• L'account di dominio Windows utilizzato dal servizio di copia shadow per la creazione delle copie shadow deve essere membro del gruppo BUILTIN/Administrators locale del server SMB o del gruppo BUILTIN/Backup Operators.

#### **Requisiti di volume**

• I volumi utilizzati per memorizzare i file delle macchine virtuali devono essere creati come volumi di sicurezza NTFS.

Per fornire NDOS ai server applicazioni che utilizzano connessioni SMB a disponibilità continua, il volume contenente la condivisione deve essere un volume NTFS. Inoltre, deve sempre essere un volume NTFS. Non è possibile modificare un volume misto di sicurezza o un volume UNIX di sicurezza in un volume NTFS di sicurezza e utilizzarlo direttamente per le condivisioni NDOS su SMB. Se si modifica un volume misto di sicurezza in un volume di sicurezza NTFS e si intende utilizzarlo per le condivisioni NDOS su SMB, è necessario inserire manualmente un ACL nella parte superiore del volume e propagare tale ACL a tutti i file e cartelle contenuti. In caso contrario, le migrazioni delle macchine virtuali o le esportazioni e le importazioni dei file di database in cui i file vengono spostati in un altro volume possono non riuscire se i volumi di origine o di destinazione sono stati inizialmente creati come volumi misti o UNIX di sicurezza e successivamente modificati in stile di sicurezza NTFS.

• Per eseguire correttamente le operazioni di copia shadow, è necessario disporre di spazio disponibile sufficiente sul volume.

Lo spazio disponibile deve essere almeno pari allo spazio combinato utilizzato da tutti i file, le directory e le sottodirectory contenuti nelle condivisioni incluse nel set di backup delle copie shadow. Questo requisito si applica solo alle copie shadow con ripristino automatico.

#### **Informazioni correlate**

["Microsoft TechNet Library: technet.microsoft.com/en-us/library/"](http://technet.microsoft.com/en-us/library/)

## <span id="page-5-0"></span>**Requisiti di volume e server SMB per SQL Server su SMB**

Quando si creano configurazioni SQL Server su SMB per operazioni senza interruzioni, è necessario essere a conoscenza di determinati requisiti di volume e server SMB.

#### **Requisiti dei server SMB**

• SMB 3.0 deve essere attivato.

Questa opzione è attivata per impostazione predefinita.

• L'opzione predefinita del server CIFS dell'utente UNIX deve essere configurata con un account utente UNIX valido.

I server applicazioni utilizzano l'account del computer quando creano una connessione SMB. Poiché tutti gli accessi SMB richiedono che l'utente Windows si meda correttamente a un account utente UNIX o all'account utente UNIX predefinito, ONTAP deve essere in grado di mappare l'account del computer dell'application server all'account utente UNIX predefinito.

Inoltre, SQL Server utilizza un utente di dominio come account del servizio SQL Server. L'account di servizio deve anche essere associato all'utente UNIX predefinito.

• I riferimenti automatici dei nodi devono essere disattivati (questa funzionalità è disattivata per impostazione predefinita).

Se si desidera utilizzare riferimenti automatici ai nodi per l'accesso a dati diversi dai file di database di SQL Server, è necessario creare una SVM separata per tali dati.

• All'account utente Windows utilizzato per l'installazione di SQL Server su ONTAP deve essere assegnato il privilegio SeSecurityPrivilege.

Questo privilegio viene assegnato al gruppo BUILTIN/Administrators locale del server SMB.

#### **Requisiti di volume**

• I volumi utilizzati per memorizzare i file delle macchine virtuali devono essere creati come volumi di sicurezza NTFS.

Per fornire NDOS ai server applicazioni che utilizzano connessioni SMB a disponibilità continua, il volume contenente la condivisione deve essere un volume NTFS. Inoltre, deve sempre essere un volume NTFS. Non è possibile modificare un volume misto di sicurezza o un volume UNIX di sicurezza in un volume NTFS di sicurezza e utilizzarlo direttamente per le condivisioni NDOS su SMB. Se si modifica un volume misto di sicurezza in un volume di sicurezza NTFS e si intende utilizzarlo per le condivisioni NDOS su SMB, è necessario inserire manualmente un ACL nella parte superiore del volume e propagare tale ACL a tutti i file e cartelle contenuti. In caso contrario, le migrazioni delle macchine virtuali o le esportazioni e le importazioni dei file di database in cui i file vengono spostati in un altro volume possono non riuscire se i volumi di origine o di destinazione sono stati inizialmente creati come volumi misti o UNIX di sicurezza e successivamente modificati in stile di sicurezza NTFS.

- Sebbene il volume contenente i file di database possa contenere giunzioni, SQL Server non si incrocia durante la creazione della struttura di directory del database.
- Per eseguire correttamente le operazioni di backup del plug-in SnapCenter per SQL Server, è necessario disporre di spazio disponibile sufficiente sul volume.

Il volume su cui risiedono i file di database di SQL Server deve essere sufficientemente grande da contenere la struttura di directory del database e tutti i file contenuti che risiedono nella condivisione.

#### **Informazioni correlate**

["Microsoft TechNet Library: technet.microsoft.com/en-us/library/"](http://technet.microsoft.com/en-us/library/)

### <span id="page-6-0"></span>**Requisiti e considerazioni di condivisione continuamente disponibili per Hyper-V su SMB**

Quando si configurano condivisioni a disponibilità continua per configurazioni Hyper-V su SMB che supportano operazioni senza interruzioni, è necessario essere consapevoli di determinati requisiti e considerazioni.

#### **Condividere i requisiti**

• Le condivisioni utilizzate dai server applicazioni devono essere configurate con il set di proprietà Continuously Available (disponibilità continua).

Gli application server che si connettono alle condivisioni continuamente disponibili ricevono handle persistenti che consentono loro di riconnettersi senza interruzioni alle condivisioni SMB e recuperare i blocchi di file dopo eventi di interruzione, come takeover, giveback e trasferimento di aggregati.

• Se si desidera utilizzare i servizi di backup abilitati per Remote VSS, non è possibile inserire i file Hyper-V in condivisioni che contengono giunzioni.

In caso di ripristino automatico, la creazione della copia shadow non riesce se viene rilevata una giunzione durante l'attraversamento della condivisione. In caso di non ripristino automatico, la creazione della copia shadow non fallisce, ma la giunzione non punta a nulla.

- Se si desidera utilizzare i servizi di backup abilitati per Remote VSS con il ripristino automatico, non è possibile inserire i file Hyper-V in condivisioni contenenti quanto segue:
	- Symlink, hardlink o widelink
	- File non regolari

La creazione della copia shadow non riesce se nella copia shadow sono presenti collegamenti o file non regolari. Questo requisito si applica solo alle copie shadow con ripristino automatico.

◦ Per eseguire correttamente le operazioni di copia shadow, è necessario disporre di spazio disponibile sufficiente sul volume (solo per Hyper-V su SMB).

Lo spazio disponibile deve essere almeno pari allo spazio combinato utilizzato da tutti i file, le directory e le sottodirectory contenuti nelle condivisioni incluse nel set di backup delle copie shadow. Questo requisito si applica solo alle copie shadow con ripristino automatico.

- Le seguenti proprietà di condivisione non devono essere impostate sulle condivisioni a disponibilità continua utilizzate dai server applicazioni:
	- Home directory
	- Caching degli attributi
	- BranchCache

### **Considerazioni**

- Le quote sono supportate nelle condivisioni a disponibilità continua.
- Le seguenti funzionalità non sono supportate per le configurazioni Hyper-V su SMB:
	- Controllo
	- FPolicy
- La scansione antivirus non viene eseguita sulle condivisioni SMB con continuously-availability parametro impostato su Yes.

### <span id="page-7-0"></span>**Requisiti e considerazioni di condivisione continuamente disponibili per SQL Server su SMB**

Quando si configurano condivisioni a disponibilità continua per configurazioni SQL Server su SMB che supportano operazioni senza interruzioni, è necessario essere a conoscenza di determinati requisiti e considerazioni.

#### **Condividere i requisiti**

• I volumi utilizzati per memorizzare i file delle macchine virtuali devono essere creati come volumi di sicurezza NTFS.

Per fornire operazioni senza interruzioni per i server applicazioni che utilizzano connessioni SMB a disponibilità continua, il volume contenente la condivisione deve essere un volume NTFS. Inoltre, deve sempre essere un volume NTFS. Non è possibile modificare un volume misto di sicurezza o un volume UNIX di sicurezza in un volume NTFS di sicurezza e utilizzarlo direttamente per operazioni senza interruzioni sulle condivisioni SMB. Se si modifica un volume misto di sicurezza in un volume di sicurezza NTFS e si intende utilizzarlo per operazioni senza interruzioni sulle condivisioni SMB, è necessario posizionare manualmente un ACL nella parte superiore del volume e propagare tale ACL a tutti i file e cartelle contenuti. In caso contrario, le migrazioni delle macchine virtuali o le esportazioni e le importazioni dei file di database in cui i file vengono spostati in un altro volume possono non riuscire se i volumi di origine o di destinazione sono stati inizialmente creati come volumi misti o UNIX di sicurezza e successivamente modificati in stile di sicurezza NTFS.

• Le condivisioni utilizzate dai server applicazioni devono essere configurate con il set di proprietà Continuously Available (disponibilità continua).

Gli application server che si connettono alle condivisioni continuamente disponibili ricevono handle persistenti che consentono loro di riconnettersi senza interruzioni alle condivisioni SMB e recuperare i blocchi di file dopo eventi di interruzione, come takeover, giveback e trasferimento di aggregati.

- Sebbene il volume contenente i file di database possa contenere giunzioni, SQL Server non si incrocia durante la creazione della struttura di directory del database.
- Per eseguire correttamente le operazioni del plug-in SnapCenter per SQL Server, è necessario disporre di spazio disponibile sufficiente sul volume.

Il volume su cui risiedono i file di database di SQL Server deve essere sufficientemente grande da contenere la struttura di directory del database e tutti i file contenuti che risiedono nella condivisione.

• Le seguenti proprietà di condivisione non devono essere impostate sulle condivisioni a disponibilità continua utilizzate dai server applicazioni:

- Home directory
- Caching degli attributi
- BranchCache

### **Condividere le considerazioni**

- Le quote sono supportate nelle condivisioni a disponibilità continua.
- Le seguenti funzionalità non sono supportate per le configurazioni SQL Server su SMB:
	- Controllo
	- FPolicy
- La scansione antivirus non viene eseguita sulle condivisioni SMB con continuously-availability condividere il set di proprietà.

## <span id="page-8-0"></span>**Considerazioni sul VSS remoto per le configurazioni Hyper-V su SMB**

Quando si utilizzano soluzioni di backup abilitate per VSS remoto per configurazioni Hyper-V su SMB, è necessario tenere presenti alcune considerazioni.

### **Considerazioni generali su Remote VSS**

• È possibile configurare un massimo di 64 condivisioni per server applicazioni Microsoft.

L'operazione di copia shadow non riesce se sono presenti più di 64 condivisioni in un set di copie shadow. Si tratta di un requisito Microsoft.

• È consentito un solo set di copie shadow attive per server CIFS.

Un'operazione di copia shadow non riesce se è in corso un'operazione di copia shadow sullo stesso server CIFS. Si tratta di un requisito Microsoft.

- Non sono consentite giunzioni all'interno della struttura di directory in cui Remote VSS crea una copia shadow.
	- In caso di ripristino automatico, la creazione della copia shadow non riesce se si incontra una giunzione durante l'attraversamento della condivisione.
	- Nel caso di recovery non automatico, la creazione della copia shadow non fallisce, ma la giunzione non punta a nulla.

#### **Considerazioni sul VSS remoto valide solo per le copie shadow con ripristino automatico**

Alcuni limiti si applicano solo alle copie shadow con ripristino automatico.

• Per la creazione delle copie shadow è consentita una profondità massima di directory di cinque sottodirectory.

Questa è la profondità della directory in cui il servizio di copia shadow crea un set di backup delle copie shadow. La creazione della copia shadow non riesce se le directory contenenti il file della macchina virtuale sono nidificate più in profondità di cinque livelli. Questa opzione consente di limitare

l'attraversamento della directory durante la clonazione della condivisione. È possibile modificare la profondità massima della directory utilizzando un'opzione del server CIFS.

• La quantità di spazio disponibile sul volume deve essere adeguata.

Lo spazio disponibile deve essere almeno pari allo spazio combinato utilizzato da tutti i file, le directory e le sottodirectory contenuti nelle condivisioni incluse nel set di backup delle copie shadow.

• Non sono consentiti collegamenti o file non regolari all'interno della struttura di directory in cui Remote VSS crea una copia shadow.

La creazione della copia shadow non riesce se nella condivisione sono presenti collegamenti o file non regolari alla copia shadow. Il processo di clonazione non li supporta.

• Non sono consentiti ACL NFSv4 nelle directory.

Sebbene la creazione delle copie shadow conservi gli ACL NFSv4 nei file, gli ACL NFSv4 nelle directory vengono persi.

• È consentito creare un set di copie shadow per un massimo di 60 secondi.

Le specifiche Microsoft consentono di creare il set di copie shadow per un massimo di 60 secondi. Se il client VSS non riesce a creare il set di copie shadow entro questo intervallo di tempo, l'operazione di copia shadow non riesce; pertanto, questo limita il numero di file in un set di copie shadow. Il numero effettivo di file o macchine virtuali che possono essere inclusi in un set di backup varia; tale numero dipende da molti fattori e deve essere determinato per ogni ambiente del cliente.

### <span id="page-9-0"></span>**Requisiti di offload delle copie ODX per SQL Server e Hyper-V su SMB**

L'offload delle copie ODX deve essere attivato se si desidera migrare i file delle macchine virtuali o esportare e importare i file di database direttamente dall'origine alla posizione di storage di destinazione senza inviare dati attraverso i server applicazioni. È necessario comprendere alcuni requisiti sull'utilizzo dell'offload delle copie ODX con SQL Server e Hyper-V su soluzioni SMB.

L'utilizzo dell'offload delle copie di ODX offre un significativo vantaggio in termini di performance. Questa opzione del server CIFS è attivata per impostazione predefinita.

- SMB 3.0 deve essere abilitato per utilizzare l'offload delle copie ODX.
- I volumi di origine devono essere di almeno 1.25 GB.
- La deduplica deve essere attivata sui volumi utilizzati con l'offload delle copie.
- Se si utilizzano volumi compressi, il tipo di compressione deve essere adattivo e sono supportate solo le dimensioni del gruppo di compressione 8K.

Il tipo di compressione secondario non è supportato

• Per utilizzare l'offload delle copie di ODX per migrare i guest Hyper-V all'interno e tra i dischi, i server Hyper-V devono essere configurati per l'utilizzo di dischi SCSI.

L'impostazione predefinita prevede la configurazione dei dischi IDE, ma l'offload delle copie ODX non

funziona quando i guest vengono migrati se i dischi vengono creati utilizzando dischi IDE.

#### **Informazioni sul copyright**

Copyright © 2024 NetApp, Inc. Tutti i diritti riservati. Stampato negli Stati Uniti d'America. Nessuna porzione di questo documento soggetta a copyright può essere riprodotta in qualsiasi formato o mezzo (grafico, elettronico o meccanico, inclusi fotocopie, registrazione, nastri o storage in un sistema elettronico) senza previo consenso scritto da parte del detentore del copyright.

Il software derivato dal materiale sottoposto a copyright di NetApp è soggetto alla seguente licenza e dichiarazione di non responsabilità:

IL PRESENTE SOFTWARE VIENE FORNITO DA NETAPP "COSÌ COM'È" E SENZA QUALSIVOGLIA TIPO DI GARANZIA IMPLICITA O ESPRESSA FRA CUI, A TITOLO ESEMPLIFICATIVO E NON ESAUSTIVO, GARANZIE IMPLICITE DI COMMERCIABILITÀ E IDONEITÀ PER UNO SCOPO SPECIFICO, CHE VENGONO DECLINATE DAL PRESENTE DOCUMENTO. NETAPP NON VERRÀ CONSIDERATA RESPONSABILE IN ALCUN CASO PER QUALSIVOGLIA DANNO DIRETTO, INDIRETTO, ACCIDENTALE, SPECIALE, ESEMPLARE E CONSEQUENZIALE (COMPRESI, A TITOLO ESEMPLIFICATIVO E NON ESAUSTIVO, PROCUREMENT O SOSTITUZIONE DI MERCI O SERVIZI, IMPOSSIBILITÀ DI UTILIZZO O PERDITA DI DATI O PROFITTI OPPURE INTERRUZIONE DELL'ATTIVITÀ AZIENDALE) CAUSATO IN QUALSIVOGLIA MODO O IN RELAZIONE A QUALUNQUE TEORIA DI RESPONSABILITÀ, SIA ESSA CONTRATTUALE, RIGOROSA O DOVUTA A INSOLVENZA (COMPRESA LA NEGLIGENZA O ALTRO) INSORTA IN QUALSIASI MODO ATTRAVERSO L'UTILIZZO DEL PRESENTE SOFTWARE ANCHE IN PRESENZA DI UN PREAVVISO CIRCA L'EVENTUALITÀ DI QUESTO TIPO DI DANNI.

NetApp si riserva il diritto di modificare in qualsiasi momento qualunque prodotto descritto nel presente documento senza fornire alcun preavviso. NetApp non si assume alcuna responsabilità circa l'utilizzo dei prodotti o materiali descritti nel presente documento, con l'eccezione di quanto concordato espressamente e per iscritto da NetApp. L'utilizzo o l'acquisto del presente prodotto non comporta il rilascio di una licenza nell'ambito di un qualche diritto di brevetto, marchio commerciale o altro diritto di proprietà intellettuale di NetApp.

Il prodotto descritto in questa guida può essere protetto da uno o più brevetti degli Stati Uniti, esteri o in attesa di approvazione.

LEGENDA PER I DIRITTI SOTTOPOSTI A LIMITAZIONE: l'utilizzo, la duplicazione o la divulgazione da parte degli enti governativi sono soggetti alle limitazioni indicate nel sottoparagrafo (b)(3) della clausola Rights in Technical Data and Computer Software del DFARS 252.227-7013 (FEB 2014) e FAR 52.227-19 (DIC 2007).

I dati contenuti nel presente documento riguardano un articolo commerciale (secondo la definizione data in FAR 2.101) e sono di proprietà di NetApp, Inc. Tutti i dati tecnici e il software NetApp forniti secondo i termini del presente Contratto sono articoli aventi natura commerciale, sviluppati con finanziamenti esclusivamente privati. Il governo statunitense ha una licenza irrevocabile limitata, non esclusiva, non trasferibile, non cedibile, mondiale, per l'utilizzo dei Dati esclusivamente in connessione con e a supporto di un contratto governativo statunitense in base al quale i Dati sono distribuiti. Con la sola esclusione di quanto indicato nel presente documento, i Dati non possono essere utilizzati, divulgati, riprodotti, modificati, visualizzati o mostrati senza la previa approvazione scritta di NetApp, Inc. I diritti di licenza del governo degli Stati Uniti per il Dipartimento della Difesa sono limitati ai diritti identificati nella clausola DFARS 252.227-7015(b) (FEB 2014).

#### **Informazioni sul marchio commerciale**

NETAPP, il logo NETAPP e i marchi elencati alla pagina<http://www.netapp.com/TM> sono marchi di NetApp, Inc. Gli altri nomi di aziende e prodotti potrebbero essere marchi dei rispettivi proprietari.